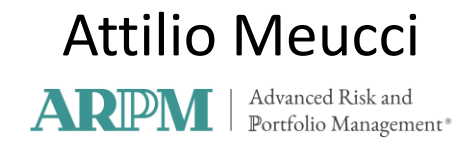

# **Black-Litterman and Beyond**

Quantitative Finance @ WORK Tor Vergata – Rome Friday, May 4th 2018

The Black-Litterman approach has received much attention in the investment management community as the reference methodology to process subjective views on the markets, in a way that gives rise to sensible portfolios. However, the application of the Black-Litterman approach is not always straightforward, as multiple steps are involved to implement the approach.

Furthermore, the Black-Litterman approach is ideal for views on expected returns in normal markets, but not suitable for more general settings, such as views on correlations and volatilities and/or views in non-normal markets.

In this presentation we walk through the separate conceptual steps of the Black-Litterman approach. Then we discuss a theoretical framework based on relative entropy minimization that allows us to process arbitrary views on markets with arbitrary distributions. Third, we discuss implementations of the above theoretical framework

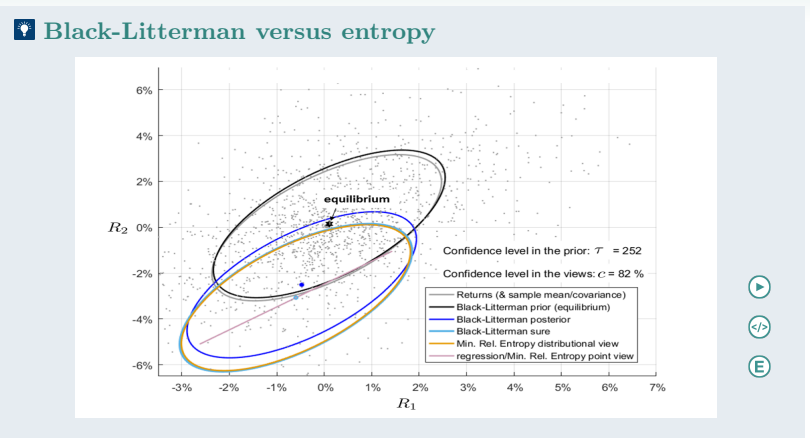

- number of realizations:  $\bar{t} = 1, 599$
- number of instruments:  $\bar{n}=2$
- $\tau$  (= confidence level in the prior) and  $c$  (= confidence level in the views) vary

[Quant toolbox](https://www.arpm.co/lab/redirect.php?permalink=quant-toolbox-part) > [Black-Litterman](https://www.arpm.co/lab/redirect.php?permalink=lbl-black-litterman) > [Equilibrium prior distribution](https://www.arpm.co/lab/redirect.php?permalink=equilibrium-prior-distribution)

# Equilibrium prior distribution

$$
R|\mu_R \sim N(\mu_R, \sigma_R^2) \quad \text{or} \quad \text{E} \quad R \sim N(\mu_R, (1 + \frac{1}{\tau})\sigma_R^2) \quad \text{or} \quad R \sim N(\mu_R, (1 + \frac{1}{\tau})\sigma_R^2) \quad \text{or} \quad R \sim N(\mu_R, \sigma_R^2) \quad \text{or} \quad R \sim N(\mu_R, \sigma_R^2)
$$

 $\text{Quant toolbox} > \text{Black-Litterman} > \text{Equilibrium prior distribution}$  $\text{Quant toolbox} > \text{Black-Litterman} > \text{Equilibrium prior distribution}$  $\text{Quant toolbox} > \text{Black-Litterman} > \text{Equilibrium prior distribution}$  $\text{Quant toolbox} > \text{Black-Litterman} > \text{Equilibrium prior distribution}$  $\text{Quant toolbox} > \text{Black-Litterman} > \text{Equilibrium prior distribution}$  $\text{Quant toolbox} > \text{Black-Litterman} > \text{Equilibrium prior distribution}$  $\text{Quant toolbox} > \text{Black-Litterman} > \text{Equilibrium prior distribution}$ 

## Equilibrium prior distribution

$$
\begin{array}{c}\nR|\mu_R \sim N(\mu_R, \sigma_R^2) \\
\hline\n\left(\frac{M_R}{M_R}\right) \sim N(\mu_R, \frac{1}{\tau}\sigma_R^2) \\
\hline\n\end{array}
$$
\n
$$
\begin{array}{c}\n\textcircled{E} \\
\hline\nR \sim N(\mu_R, (1 + \frac{1}{\tau})\sigma_R^2) \\
\hline\n\end{array}
$$
\nequilibrium returns\n
$$
\mu_R = 2\lambda \sigma_R^2 w
$$
\n
$$
\updownarrow
$$
\nmarket portfolio weights  $w = \frac{1}{2\lambda} (\sigma_R^2)^{-1} \mu_R$ 

#### **T** [Three stocks from the S&P 500](https://www.arpm.co/lab/redirect.php?permalink=ExamBsad1)

[Quant toolbox](https://www.arpm.co/lab/redirect.php?permalink=quant-toolbox-part) > [Black-Litterman](https://www.arpm.co/lab/redirect.php?permalink=Black-Litterman) > [Views](https://www.arpm.co/lab/redirect.php?permalink=lbl-views)

# Black-Litterman linear views

expert's view  $\begin{array}{lcl} \text{ert's view} & \Rightarrow & \text{true value} \ \textit{$\mu_{view}$} & \rightarrow & \textit{$v_{\mu} \mu_{R}$} \end{array}$  $v_\mu \mu_R$ 

[Quant toolbox](https://www.arpm.co/lab/redirect.php?permalink=quant-toolbox-part) > [Black-Litterman](https://www.arpm.co/lab/redirect.php?permalink=Black-Litterman) > [Views](https://www.arpm.co/lab/redirect.php?permalink=lbl-views)

## Black-Litterman linear views

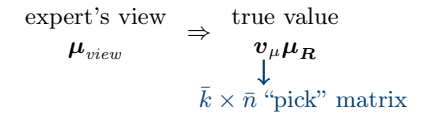

 $\mbox{Quant\ toolbox} > \mbox{Black-Litterman} > \mbox{Views}$  $\mbox{Quant\ toolbox} > \mbox{Black-Litterman} > \mbox{Views}$  $\mbox{Quant\ toolbox} > \mbox{Black-Litterman} > \mbox{Views}$  $\mbox{Quant\ toolbox} > \mbox{Black-Litterman} > \mbox{Views}$  $\mbox{Quant\ toolbox} > \mbox{Black-Litterman} > \mbox{Views}$ 

# Black-Litterman linear views

expert's view

\n
$$
\begin{array}{rcl}\n\mu_{view} & \Rightarrow & \text{true value} \\
\mu_{view} & \Rightarrow & \psi_{\mu} \mu_{R} \\
\downarrow & \bar{k} \times \bar{n} \text{``pick'' matrix} \\
[\mu_{view}]_k \equiv [v_{\mu} \underline{\mu}_{R}]_k + \eta_k \times [\sqrt{\text{diag}(v_{\mu} \underline{\sigma}_{R}^2 v_{\mu}')]_k} \\
& \downarrow \quad \downarrow \\
\downarrow & \leftarrow \\
\downarrow & \leftarrow \\
-1 & \text{benrish} \\
\downarrow & \downarrow \\
1 & \text{bullish} \\
2 & \text{very bullish}\n\end{array}
$$

[Quant toolbox](https://www.arpm.co/lab/redirect.php?permalink=quant-toolbox-part) > [Black-Litterman](https://www.arpm.co/lab/redirect.php?permalink=Black-Litterman) > [Views](https://www.arpm.co/lab/redirect.php?permalink=lbl-views)

#### Black-Litterman linear views

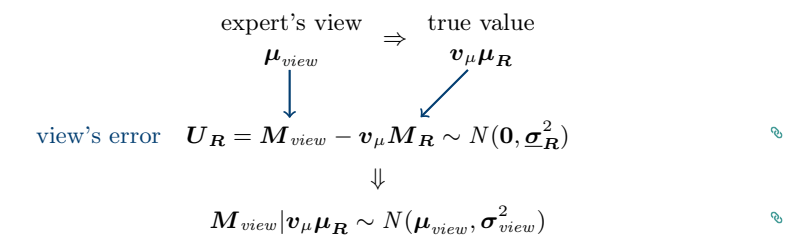

[Quant toolbox](https://www.arpm.co/lab/redirect.php?permalink=quant-toolbox-part) > [Black-Litterman](https://www.arpm.co/lab/redirect.php?permalink=Black-Litterman) > [Views](https://www.arpm.co/lab/redirect.php?permalink=lbl-views)

#### Black-Litterman linear views

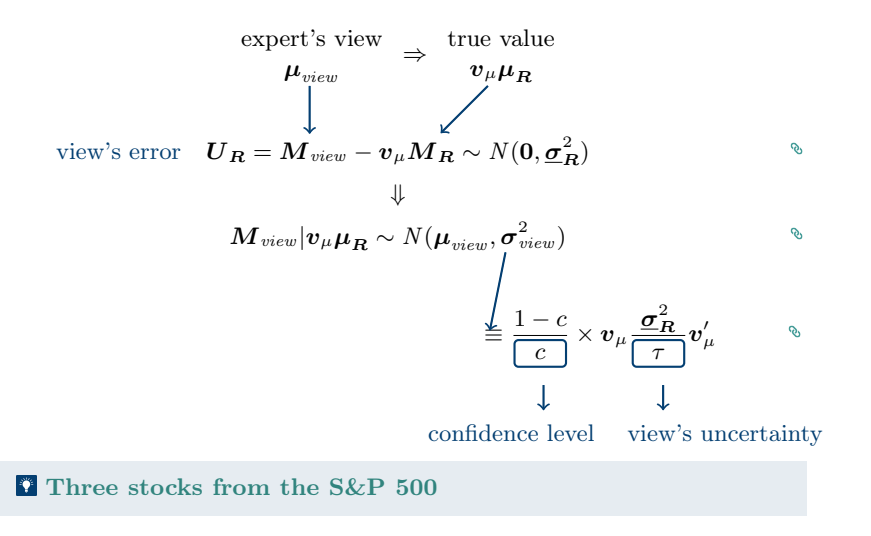

[Quant toolbox](https://www.arpm.co/lab/redirect.php?permalink=quant-toolbox-part) > [Black-litterman](https://www.arpm.co/lab/redirect.php?permalink=Black-Litterman) > [Sanity check](https://www.arpm.co/lab/redirect.php?permalink=sanity-check)

# Sanity check

Correlation matrix  
\n
$$
corr(\mathbf{v}_{\mu}\underline{\sigma}^{2}\mathbf{v}'_{\mu})
$$
\n
$$
\Downarrow
$$
\nNormalized eigenvalues

\n
$$
w_{n} \equiv \frac{\lambda_{n}^{2}}{\sum_{m=1}^{\bar{n}} \lambda_{m}^{2}}
$$
\n
$$
\Downarrow
$$
\nEffective rank

\n
$$
eff\_rank(corr(\mathbf{v}_{\mu}\underline{\sigma}^{2}\mathbf{v}'_{\mu})) \equiv e^{-\sum w_{n} \log w_{n}}
$$
\n
$$
\Downarrow
$$
\nSanity condition

\n
$$
eff\_rank(corr(\mathbf{v}_{\mu}\underline{\sigma}^{2}\mathbf{v}'_{\mu})) \geq \alpha
$$

#### **T** [Three stocks from the S&P 500](https://www.arpm.co/lab/redirect.php?permalink=exam-bsad-copy-25)

[Quant toolbox](https://www.arpm.co/lab/redirect.php?permalink=quant-toolbox-part) > [Black-Litterman](https://www.arpm.co/lab/redirect.php?permalink=lbl-black-litterman) > [Posterior distribution](https://www.arpm.co/lab/redirect.php?permalink=posterior-distribution)

# Posterior distribution

$$
R|\mu^{view} = M_R|\mu^{view} + U_R
$$
  
\n
$$
R|\mu^{view} \sim \bar{f}_R \sim N(\bar{\mu}_R^{BL}, \bar{\sigma}_R^{2BL})
$$
  
\n
$$
\boxed{\mathbb{E}}
$$
  
\n
$$
= \mathbb{E}\{M_R|\mu^{view}\} = \underline{\mu}_R + \frac{1}{\tau}\underline{\sigma}_R^2 v'_\mu(\frac{1}{\tau}v_\mu \underline{\sigma}_R^2 v'_\mu + \sigma^{2view})^{-1}(\mu^{view} - v_\mu \underline{\mu}_R)
$$

[Quant toolbox](https://www.arpm.co/lab/redirect.php?permalink=quant-toolbox-part) > [Black-Litterman](https://www.arpm.co/lab/redirect.php?permalink=lbl-black-litterman) > [Posterior distribution](https://www.arpm.co/lab/redirect.php?permalink=posterior-distribution)

# Posterior distribution

$$
R|\mu^{view} = M_R|\mu^{view} + U_R
$$
\n
$$
R|\mu^{view} \sim \bar{f}_R \sim N(\bar{\mu}_R^{BL}, \bar{\sigma}_R^{2BL})
$$
\n
$$
\boxed{\mathbb{E}}
$$
\n
$$
= \mathbb{C}v\{M_R|\mu^{view}\} + \mathbb{C}v\{U_R\} = \bar{\psi}^2 + \underline{\sigma}_R^2
$$

ARP[M - Advanced Risk and Portfolio Management](https://www.arpm.co) - [arpm.co](https://www.arpm.co) This update: May-03-2018 - [Last update](https://www.arpm.co/lab/)

 $\mathcal{S}$ 

 $\mathcal{S}$ 

[Quant toolbox](https://www.arpm.co/lab/redirect.php?permalink=quant-toolbox-part) > [Black-Litterman](https://www.arpm.co/lab/redirect.php?permalink=lbl-black-litterman) > [Posterior distribution](https://www.arpm.co/lab/redirect.php?permalink=posterior-distribution)

# Posterior distribution

$$
R|\mu^{view} = M_R|\mu^{view} + U_R
$$
  
\n
$$
R|\mu^{view} \sim \bar{f}_R \sim N(\bar{\mu}_R^{BL}, \bar{\sigma}_R^{2BL})
$$
  
\n
$$
\boxed{\mathbb{E}}
$$
  
\n
$$
= \mathbb{C}v\{M_R|\mu^{view}\} + \mathbb{C}v\{U_R\} = \bar{\psi}^2 + \underline{\sigma}_R^2
$$
  
\n
$$
\boxed{\mathbb{E}}
$$
  
\n
$$
= ((\frac{1}{\tau}\underline{\sigma}_R^2)^{-1} + v'_\mu(\sigma^{2view})^{-1}v_\mu)^{-1}
$$
  
\n
$$
\bar{\sigma}_R^{2BL} \equiv (1 + \frac{1}{\tau})\underline{\sigma}_R^2 - \frac{1}{\tau}\underline{\sigma}_R^2v'_\mu(v_\mu\underline{\sigma}_R^2v'_\mu)^{-1}v_\mu\underline{\sigma}_R^2 \approx \underline{\sigma}_R^2
$$

#### **[Three stocks from the S&P 500](https://www.arpm.co/lab/redirect.php?permalink=exam-bsad-copy-22)**

<span id="page-14-0"></span> $\mbox{Quant\ toolbox} > \mbox{Black-Litterman} > \mbox{Limit\ cases}$  $\mbox{Quant\ toolbox} > \mbox{Black-Litterman} > \mbox{Limit\ cases}$  $\mbox{Quant\ toolbox} > \mbox{Black-Litterman} > \mbox{Limit\ cases}$ [High confidence in prior](#page-14-0)

## Limit cases

• High confidence in prior

$$
\boldsymbol{R} \sim N(\bar{\boldsymbol{\mu}}_{\boldsymbol{R}}^{BL}, \bar{\boldsymbol{\sigma}}_{\boldsymbol{R}}^{2BL}) \quad \underset{\tau \to \infty}{\to} \quad \boldsymbol{R} \sim N(\underline{\boldsymbol{\mu}}_{\boldsymbol{R}}, \underline{\boldsymbol{\sigma}}_{\boldsymbol{R}}^{2}) \qquad \qquad \text{as}
$$

## Limit cases

<span id="page-15-0"></span>• High confidence in prior

$$
\boldsymbol{R}\sim N(\bar{\boldsymbol{\mu}}_{\boldsymbol{R}}^{BL},\bar{\boldsymbol{\sigma}}_{\boldsymbol{R}}^{2BL})\quad\mathop{\to}_{\tau\to\infty}\quad \boldsymbol{R}\sim N(\underline{\boldsymbol{\mu}}_{\boldsymbol{R}},\underline{\boldsymbol{\sigma}}_{\boldsymbol{R}}^{2})\qquad\qquad\mathop{^{\otimes}}\limits
$$

• Low confidence in views

$$
\boldsymbol{R}\sim N(\bar{\boldsymbol{\mu}}_{\boldsymbol{R}}^{BL},\bar{\boldsymbol{\sigma}}_{\boldsymbol{R}}^{2BL})\quad\mathop{\longrightarrow}_{\boldsymbol{\sigma}^{2view}\to\infty}\quad \boldsymbol{R}\sim N(\underline{\boldsymbol{\mu}}_{\boldsymbol{R}},(1+\frac{1}{\tau})\underline{\boldsymbol{\sigma}}_{\boldsymbol{R}}^2)\qquad\quad
$$

#### Limit cases

<span id="page-16-0"></span>• High confidence in prior

$$
\boldsymbol{R} \sim N(\bar{\boldsymbol{\mu}}_{\boldsymbol{R}}^{BL}, \bar{\boldsymbol{\sigma}}_{\boldsymbol{R}}^{2BL}) \quad \underset{\tau \to \infty}{\to} \quad \boldsymbol{R} \sim N(\underline{\boldsymbol{\mu}}_{\boldsymbol{R}}, \underline{\boldsymbol{\sigma}}_{\boldsymbol{R}}^{2}) \tag{8}
$$

• Low confidence in views

$$
\boldsymbol{R}\sim N(\bar{\boldsymbol{\mu}}_{\boldsymbol{R}}^{BL},\bar{\boldsymbol{\sigma}}_{\boldsymbol{R}}^{2BL})\quad\mathop{\longrightarrow}_{\boldsymbol{\sigma}^{2view}\to\infty}\quad \boldsymbol{R}\sim N(\underline{\boldsymbol{\mu}}_{\boldsymbol{R}},(1+\frac{1}{\tau})\underline{\boldsymbol{\sigma}}_{\boldsymbol{R}}^2)\qquad\quad
$$

• Full confidence in views

$$
\bm{R}\sim N(\bar{\bm{\mu}}_{\bm{R}}^{BL},\bar{\bm{\sigma}}_{\bm{R}}^{2BL})\quad\mathop{\to}_{\bm{\sigma}^{2view}\to\bm{0}}\quad \bm{R}\sim N(\bar{\bm{\mu}}_{\bm{R}}^{sureBL},\bar{\bm{\sigma}}_{\bm{R}}^{2sureBL})\qquad\mathop{\otimes}
$$

#### Limit cases

• High confidence in prior

$$
\boldsymbol{R} \sim N(\bar{\boldsymbol{\mu}}_{\boldsymbol{R}}^{BL}, \bar{\boldsymbol{\sigma}}_{\boldsymbol{R}}^{2BL}) \quad \underset{\tau \to \infty}{\to} \quad \boldsymbol{R} \sim N(\underline{\boldsymbol{\mu}}_{\boldsymbol{R}}, \underline{\boldsymbol{\sigma}}_{\boldsymbol{R}}^{2}) \tag{8}
$$

• Low confidence in views

$$
\boldsymbol{R}\sim N(\bar{\boldsymbol{\mu}}_{\boldsymbol{R}}^{BL},\bar{\boldsymbol{\sigma}}_{\boldsymbol{R}}^{2BL})\quad\mathop{\longrightarrow}_{\boldsymbol{\sigma}^{2view}\to\infty}\quad \boldsymbol{R}\sim N(\underline{\boldsymbol{\mu}}_{\boldsymbol{R}},(1+\frac{1}{\tau})\underline{\boldsymbol{\sigma}}_{\boldsymbol{R}}^2)\qquad\quad
$$

• Full confidence in views

$$
R \sim N(\bar{\mu}_R^{BL}, \bar{\sigma}_R^{2BL}) \longrightarrow R \sim N(\bar{\mu}_R^{sureBL}, \bar{\sigma}_R^{2sureBL}) \qquad \circledast
$$
  

$$
\downarrow
$$
  

$$
\equiv \underline{\mu}_R + \underline{\sigma}_R^2 v'_\mu (v_\mu \underline{\sigma}_R^2 v'_\mu)^{-1} (\mu^{view} - v_\mu \underline{\mu}_R)
$$

#### Limit cases

• High confidence in prior

$$
\boldsymbol{R} \sim N(\bar{\boldsymbol{\mu}}_{\boldsymbol{R}}^{BL}, \bar{\boldsymbol{\sigma}}_{\boldsymbol{R}}^{2BL}) \quad \underset{\tau \to \infty}{\to} \quad \boldsymbol{R} \sim N(\underline{\boldsymbol{\mu}}_{\boldsymbol{R}}, \underline{\boldsymbol{\sigma}}_{\boldsymbol{R}}^{2}) \tag{8}
$$

• Low confidence in views

$$
\boldsymbol{R}\sim N(\bar{\boldsymbol{\mu}}_{\boldsymbol{R}}^{BL},\bar{\boldsymbol{\sigma}}_{\boldsymbol{R}}^{2BL})\quad\mathop{\longrightarrow}_{\boldsymbol{\sigma}^{2view}\to\infty}\quad \boldsymbol{R}\sim N(\underline{\boldsymbol{\mu}}_{\boldsymbol{R}},(1+\frac{1}{\tau})\underline{\boldsymbol{\sigma}}_{\boldsymbol{R}}^2)\qquad\quad
$$

• High confidence in views

$$
\begin{array}{ccc}\n\mathbf{R} \sim N(\bar{\boldsymbol{\mu}}_{\mathbf{R}}^{BL}, \bar{\boldsymbol{\sigma}}_{\mathbf{R}}^{2BL}) & \rightarrow & \mathbf{R} \sim N(\bar{\boldsymbol{\mu}}_{\mathbf{R}}^{sureBL}, \bar{\boldsymbol{\sigma}}_{\mathbf{R}}^{2sureBL}) & \times \\
& & & \\
\downarrow & & \\
\downarrow & & \\
\hline\n\end{array}
$$

#### **[Three stocks from the S&P 500](https://www.arpm.co/lab/redirect.php?permalink=ExampleBaseCaseBL6)**

 $\mbox{Quant\ toolbox} > \mbox{Black-Litterman} > \mbox{Limit\ cases}$  $\mbox{Quant\ toolbox} > \mbox{Black-Litterman} > \mbox{Limit\ cases}$  $\mbox{Quant\ toolbox} > \mbox{Black-Litterman} > \mbox{Limit\ cases}$ [Full confidence in views](#page-16-0)

# Relationship with regression

$$
R=\beta Z+U\\ \downarrow\\=v_\mu R
$$

# Relationship with regression

$$
R = \beta Z + U
$$
  
\n
$$
\downarrow
$$
  
\n
$$
= v_{\mu} R
$$
  
\n
$$
\Downarrow
$$
  
\n
$$
R | (v_{\mu} R = \mu^{view}) \sim N(\bar{\mu}_{R}^{point}, \bar{\sigma}_{R}^{2point})
$$

 $\mathcal{S}$ 

 $\mbox{Quant\ toolbox} > \mbox{Black-Litterman} > \mbox{Limit\ cases}$  $\mbox{Quant\ toolbox} > \mbox{Black-Litterman} > \mbox{Limit\ cases}$  $\mbox{Quant\ toolbox} > \mbox{Black-Litterman} > \mbox{Limit\ cases}$ [Full confidence in views](#page-16-0)

# Relationship with regression

$$
R = \beta Z + U
$$
  
\n
$$
= v_{\mu}R
$$
  
\n
$$
R|(v_{\mu}R = \mu^{view}) \sim N(\bar{\mu}_{R}^{point}, \bar{\sigma}_{R}^{2point})
$$
  
\n
$$
\downarrow
$$
  
\n
$$
= \underline{\mu}_{R} + \underline{\sigma}_{R}^{2}v_{\mu}'(v_{\mu}\underline{\sigma}_{R}^{2}v_{\mu}')^{-1}(\mu^{view} - v_{\mu}\underline{\mu}_{R})
$$
  
\n
$$
= \bar{\mu}_{R}^{sureBL}
$$

 $\mbox{Quant\ toolbox} > \mbox{Black-Litterman} > \mbox{Limit\ cases}$  $\mbox{Quant\ toolbox} > \mbox{Black-Litterman} > \mbox{Limit\ cases}$  $\mbox{Quant\ toolbox} > \mbox{Black-Litterman} > \mbox{Limit\ cases}$ [Full confidence in views](#page-16-0)

# Relationship with regression

$$
R = \beta Z + U
$$
  
\n
$$
= v_{\mu} R
$$
  
\n
$$
R|(v_{\mu}R = \mu^{view}) \sim N(\bar{\mu}_{R}^{point}, \bar{\sigma}_{R}^{2point})
$$
  
\n
$$
\downarrow
$$
  
\n
$$
= \underline{\sigma}_{R}^{2} - \underline{\sigma}_{R}^{2}v_{\mu}'(v_{\mu}\underline{\sigma}_{R}^{2}v_{\mu}')^{-1}v_{\mu}'\underline{\sigma}_{R}^{2}
$$
  
\n
$$
\neq \bar{\sigma}_{R}^{2sureBL}
$$

# Relationship with partial views

Minimum relative entropy

$$
\bar{f}_{\mathbf{R}}(\cdot) \equiv \operatorname*{argmin}_{f \in \mathcal{V}} \mathcal{E}(f \| f_{\underline{\mu}_{\mathbf{R}}, \underline{\sigma}_{\mathbf{R}}^2}^N)
$$
\n
$$
\downarrow
$$
\n
$$
\text{s.t. } \mathbb{E}^f \{ v_{\mu} \mathbf{R} \} = \mu^{\text{view}}
$$

# Relationship with partial views

Minimum relative entropy

$$
\bar{f}_{\mathbf{R}}(\cdot) \equiv \operatorname*{argmin}_{f \in \mathcal{V}} \mathcal{E}(f \| f_{\underline{\mu}_{\mathbf{R}}, \underline{\sigma}_{\mathbf{R}}^2}^N)
$$
\n
$$
\downarrow
$$
\n
$$
\text{s.t. } \mathbb{E}^f \{ v_{\mu} \mathbf{R} \} = \mu^{view}
$$
\n
$$
\Downarrow \mathbb{E}
$$
\n
$$
\mathbf{R} | (\mathbb{E} \{ v_{\mu} \mathbf{R} \} = \mu^{view}) \sim \bar{f}_{\mathbf{R}} \sim N(\bar{\mu}_{\mathbf{R}}^{MRE}, \bar{\sigma}_{\mathbf{R}}^{2MRE})
$$

ARP[M - Advanced Risk and Portfolio Management](https://www.arpm.co) - [arpm.co](https://www.arpm.co) This update: May-03-2018 - [Last update](https://www.arpm.co/lab/)

 $\mathcal{P}$ 

# Relationship with partial views

Minimum relative entropy

$$
\bar{f}_{\mathbf{R}}(\cdot) \equiv \underset{f \in \mathcal{V}}{\operatorname{argmin}} \mathcal{E}(f || f_{\underline{\mu}_{\mathbf{R}}, \underline{\sigma}_{\mathbf{R}}^2}^N)
$$
\n
$$
\downarrow
$$
\n
$$
\text{s.t. } \mathbb{E}^f \{ v_{\mu} \mathbf{R} \} = \mu^{view}
$$
\n
$$
\Downarrow \text{E}
$$
\n
$$
\mathbf{R} | (\mathbb{E} \{ v_{\mu} \mathbf{R} \} = \mu^{view}) \sim \bar{f}_{\mathbf{R}} \sim N(\bar{\mu}_{\mathbf{R}}^{MRE}, \bar{\sigma}_{\mathbf{R}}^{2MRE})
$$
\n
$$
\downarrow
$$
\n
$$
\downarrow
$$
\n
$$
\downarrow
$$
\n
$$
\downarrow
$$
\n
$$
\downarrow
$$
\n
$$
\downarrow
$$
\n
$$
\downarrow
$$
\n
$$
\downarrow
$$
\n
$$
\downarrow
$$
\n
$$
\downarrow
$$
\n
$$
\downarrow
$$
\n
$$
\downarrow
$$
\n
$$
\downarrow
$$
\n
$$
\downarrow
$$
\n
$$
\downarrow
$$
\n
$$
\downarrow
$$
\n
$$
\downarrow
$$
\n
$$
\downarrow
$$
\n
$$
\downarrow
$$
\n
$$
\downarrow
$$
\n
$$
\downarrow
$$
\n
$$
\downarrow
$$
\n
$$
\downarrow
$$
\n
$$
\downarrow
$$
\n
$$
\downarrow
$$
\n
$$
\downarrow
$$
\n
$$
\downarrow
$$
\n
$$
\downarrow
$$
\n
$$
\downarrow
$$
\n
$$
\downarrow
$$
\n
$$
\downarrow
$$
\n
$$
\downarrow
$$
\n
$$
\downarrow
$$
\n
$$
\downarrow
$$
\n
$$
\downarrow
$$
\n
$$
\downarrow
$$
\n
$$
\downarrow
$$
\n
$$
\downarrow
$$
\n
$$
\downarrow
$$
\n
$$
\downarrow
$$
\n
$$
\downarrow
$$
\n
$$
\downarrow
$$
\n
$$
\downarrow
$$
\n
$$
\
$$

#### Relationship with partial views

Minimum relative entropy

$$
\bar{f}_{\mathbf{R}}(\cdot) \equiv \underset{f \in \mathcal{V}}{\operatorname{argmin}} \mathcal{E}(f \| f_{\underline{\mu}_{\mathbf{R}}, \underline{\sigma}_{\mathbf{R}}^2}^N)
$$
\n
$$
\downarrow
$$
\n
$$
\text{s.t. } \mathbb{E}^f \{ v_{\mu} \mathbf{R} \} = \mu^{view}
$$
\n
$$
\Downarrow \mathbb{E}
$$
\n
$$
\mathbf{R} | (\mathbb{E} \{ v_{\mu} \mathbf{R} \} = \mu^{view}) \sim \bar{f}_{\mathbf{R}} \sim N(\bar{\mu}_{\mathbf{R}}^{MRE}, \bar{\sigma}_{\mathbf{R}}^{2MRE})
$$
\n
$$
\downarrow
$$
\n
$$
\downarrow
$$
\n
$$
\downarrow
$$
\n
$$
\downarrow
$$
\n
$$
\frac{\sigma^2}{\sigma_{\mathbf{R}}^2}
$$

#### **[Three stocks from the S&P 500](https://www.arpm.co/lab/redirect.php?permalink=exxam-bllimits-copy-1)**

# Black-Litterman original model on linear returns

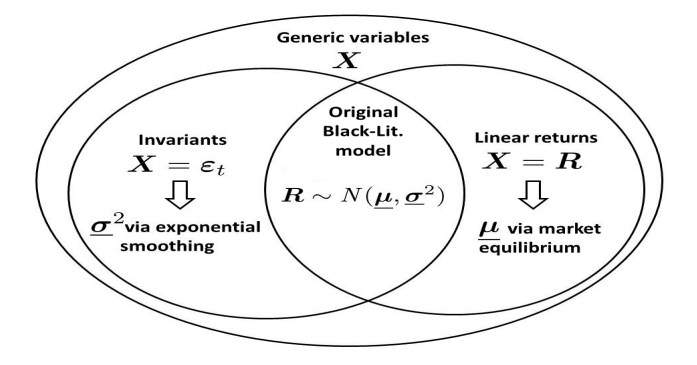

[Quant toolbox](https://www.arpm.co/lab/redirect.php?permalink=quant-toolbox-part) > [Black-Litterman](https://www.arpm.co/lab/redirect.php?permalink=lbl-black-litterman) > [Generalizations](https://www.arpm.co/lab/redirect.php?permalink=lbl-generalizations)

#### Generalizations

[From linear returns to risk drivers](https://www.arpm.co/lab/redirect.php?permalink=from-linear-returns-to-risk-drivers-gener) [From linear returns to risk drivers](https://www.arpm.co/lab/redirect.php?permalink=from-linear-returns-to-risk-drivers2) [From stock-like to generic asset classes](https://www.arpm.co/lab/redirect.php?permalink=from-stock-like-to-generic-asset-classes) [From normal to non-normal markets](https://www.arpm.co/lab/redirect.php?permalink=from-normal-to-non-normal-markets) [From linear equality views to partial flexible views](https://www.arpm.co/lab/redirect.php?permalink=from-linear-equality-views-to-partial-flexible-views)